## **PRUEBA DE ACCESO (LOGSE)**

# **UNIVERSIDAD DE CASTILLA Y LEÓN**

# **SEPTIEMBRE - 2001**

## (RESUELTOS por Antonio Menguiano)

# MATEMÁTICAS II Tiempo máximo: 1 horas y 30 minutos

Criterios generales de evaluación de la prueba: Se observarán fundamentalmente los siguientes aspectos: correcta utilización de los conceptos, definiciones y propiedades relacionadas con la naturaleza de la situación que se trata de resolver. Justificaciones teóricas que se aporten para el desarrollo de las respuestas. Claridad y coherencia en la exposición. Precisión en los cálculos y en las notaciones. erios generales de evaluación de la prueba: Se observarán fundamenta<br>eintes aspectos: correcta utilización de los conceptos, definiciones y p<br>cionadas con la naturaleza de la stucción que se trata de resolver. Just<br>cas qu

Datos o tablas (si ha lugar): Podrá utilizarse una calculadora "en línea". No se admitirá el uso de memoria para texto, ni las prestaciones gráficas.

Optatividad: Se proponen dos pruebas, A y B. Cada una de ellas consta de dos problemas y cuatro cuestiones. Cada problema tendrá una puntuación máxima de tres puntos, y cada cuestión se puntuará, como máximo, con un punto. El alumno deberá escoger una de las pruebas, A o B, y desarrollar las preguntas de la misma.

## PRUEBA A

## PROBLEMAS

1º) a ) Calcular el valor de α para que la recta  $\overline{\mathcal{L}}$ ∤  $\int$  $+y-z=$  $-3y = -$ ≡ 2  $2x-3y=-1$  $x + y - z$  $r \equiv \begin{cases} 2x - 3y = -1 \\ 2x - 3y = -1 \end{cases}$  y el plano  $\pi \equiv ax - y + z = 5$ sean perpendiculares.

b) *i*. Existe algún valor real de  $\alpha$  para que r y  $\pi$  sean paralelos?

c ) Hallar el valor de α para que el ángulo formado por la recta r y el plano π sea de 30º.

----------

a )

El vector normal del plano  $\pi$  es  $\overrightarrow{n}$  =  $(a, -1, 1)$ .

 Un vector director de r es cualquier vector que sea linealmente dependiente del producto vectorial de los vectores normales de los planos que la determinan, que son  $\vec{u}$  = (2, -3, 0) y  $\vec{v}$  = (1, 1, -1).

$$
\overrightarrow{v_r} = \begin{vmatrix} i & j & k \\ 2 & -3 & 0 \\ 1 & 1 & -1 \end{vmatrix} = 3i + 2k + 3k + 2j = 3i + 2j + 5k \implies \overrightarrow{v_r} = (3, 2, 5).
$$

Para que la recta r y el plano  $\pi$  sean perpendiculares es necesario que el vector director de la recta y el vector normal del plano sean linealmente dependientes, o sea, que tengan proporcionales sus componentes:

$$
\frac{a}{3} = \frac{-1}{2} \neq \frac{1}{5} \implies \frac{\text{La recta r y el plano } \pi \text{ no son paralelos para todo } \alpha \in \mathbb{R}}{2}
$$

 $b)$ 

 Para que la recta r y el plano π sean paralelos es necesario que el vector director de la recta y el vector normal del plano sean perpendiculares, o sea, que su producto escalar ser cero:

$$
\overrightarrow{v_r} \cdot \overrightarrow{n} = (3, 2, 5) \cdot (a, -1, 1) = 3a - 2 + 5 = 3a + 3 = 0 \; ; \; a + 1 = 0 \; ; \; \underline{a = -1}.
$$

# La recta r y el plano  $\pi$  son perpendiculares para  $\alpha = -1$ .

 $c)$ 

La recta r y el plano π forman 30º cuando el vector director de la recta y el vector normal del plano formen 60º. Según el concepto de producto escalar de dos vectores:

$$
Vara que la recta r y el plano π sean paralelos es necesario que el vector directo de la recta y el vector normal del plano sean perpendiculares, o sea, que su producto escalar ser cero:\n
$$
\nabla \cdot \vec{n} = (3, 2, 5) \cdot (a, -1, 1) = 3a - 2 + 5 = 3a + 3 = 0 ; a + 1 = 0 ; a = -1.
$$
\n
$$
La recta r y el plano π son perpendiculares para α = -1.
$$
\n
$$
La recta r y el plano π forman 30° cuando el vector director de la recta y el vector\nnormal del plano formen 60°. Según el concepto de producto escalar de dos vectores:\n
$$
\nabla \cdot \vec{n} = |\nabla \cdot \vec{r}| \cdot |\vec{n}| \cdot \cos α \Rightarrow \cos 60° = \frac{1}{2} = \frac{\nabla \cdot \vec{n}}{|\nabla \cdot \vec{r}| \cdot |\vec{n}|} = \frac{(3, 2, 5) \cdot (a, -1, 1)}{\sqrt{3^2 + 2^2 + 5^2} \cdot \sqrt{a^2 + (-1)^2 + 1^2}} = \frac{3a + 3}{\sqrt{9 + 4 + 25} \cdot \sqrt{a^2 + 1 + 1}} = \frac{3a + 3}{\sqrt{38} \cdot \sqrt{a^2 + 2}} = \frac{1}{2} ; \frac{(3a + 3)^2}{38(a^2 + 2)} = \frac{1}{4} ; \frac{4 \cdot (9a^2 + 18a + 9) = 38 \cdot (a^2 + 2) ;}{2};
$$
\n
$$
36a^2 + 72a + 36 = 38a^2 + 76 ; \frac{2a^2 - 72a + 40 = 0}{2}; a^2 - 36a + 20 = 0 ; a = \frac{36 \pm \sqrt{1296 - 80}}{2} = \frac{36 \pm \sqrt{1216}}{2} = \frac{36 \pm \sqrt{2^6 \cdot 19}}{2} = \frac{36 \pm 2^3 \sqrt{19}}{2} = 18 \pm 4\sqrt{10} \Rightarrow \frac{a_1 = 18 - 4\sqrt{10}}{2}; \frac{a_2 = 18 + 4\sqrt{10}}{2}.
$$
$$
$$

$$
= \frac{36 \pm \sqrt{1216}}{2} = \frac{36 \pm \sqrt{2^6 \cdot 19}}{2} = \frac{36 \pm 2^3 \sqrt{19}}{2} = 18 \pm 4\sqrt{10} \implies \underline{a_1} = 18 - 4\sqrt{10} \, \therefore \, \underline{a_2} = 18 + 4\sqrt{10} \, .
$$

2°) Dada la curva  $y = x^2 + a$ :

a ) Calcular el valor de α para que las tangentes a la curva en los puntos de abscisa de valor absoluto 1, pasen por el origen de coordenadas.

b) Para  $\alpha = 1$ , hallar el área del recinto limitado por la curva y las tangentes a la curva en los puntos A(-1, 2) y B(1, 2).

----------

a )

Los puntos de la curva  $y = x^2 + a$  de valor absoluto 1 son A(-1, 1+α) y B(1, 1+α).

La pendiente a una curva en un punto es el valor de su derivada en ese punto.

$$
y'=2x \implies \begin{cases} x=-1 \implies \underline{m_1}=-2 \\ x=1 \implies \underline{m_2}=2 \end{cases}.
$$

 La ecuación de la recta que pasa por un punto conocida la pendiente viene dada por la fórmula  $y - y_0 = m(x - x_0)$ . La pendiente a una curva en un punto es el valor de su derivada en ese<br>  $y'=2x \Rightarrow \begin{cases} x=-1 \rightarrow \frac{m_1=-2}{x=1 \rightarrow \frac{m_2=2}{x}} \end{cases}$ .<br>
La ecuación de la recta que pasa por un punto conocida la pendiente a fórmula  $y-y_0=m(x-x_0)$ .<br>
Para

Para el punto A:  $y - (1 + a) = -2(x+1)$ ;;  $y - 1 - a = -2x - 2$ ;;  $y = -2x - 2 + 1 + a =$ 

$$
=-2x+(a-1) \Rightarrow a-1=0 \Rightarrow a_1=1.
$$

Para el punto B:  $y - (1 + a) = 2(x-1)$ ;;  $y - 1 - a = 2x-2$ ;;  $y = 2x-2+1+a=$ 

 $= 2x + (a-1) \Rightarrow a-1=0 \Rightarrow a_2=1$ .

$$
Las tangentes son y = 2x e y = -2x.
$$

 $b)$ 

Para  $\alpha = 1$  la curva es  $y = x^2 + 1$ , cuyas ordenadas son positivas en su dominio, que es R, por lo que el área del recinto limitado por la curva y las tangentes a la curva en los puntos  $A(-1, 2)$  y  $B(1, 2)$  es la siguiente:

$$
S = \int_{-1}^{0} \left[ (x^2 + 1) - (-2x) \right] \cdot dx + \int_{0}^{1} \left[ (x^2 + 1) - 2x \right] \cdot dx = \int_{-1}^{0} (x^2 + 2x + 1) \cdot dx + \int_{0}^{1} (x^2 - 2x + 1) \cdot dx =
$$
\n
$$
= \left[ \frac{x^3}{3} + \frac{2x^2}{2} + x \right]_{-1}^{0} + \left[ \frac{x^3}{3} - \frac{2x^2}{2} + x \right]_{0}^{1} = \left[ \frac{x^3}{3} + x^2 + x \right]_{-1}^{0} + \left[ \frac{x^3}{3} - x^2 + x \right]_{0}^{1} =
$$

$$
= 0 - \left[ \frac{(-1)^3}{3} + (-1)^2 + (-1) \right] + \left( \frac{1^3}{3} - 1^2 + 1 \right) - 0 = \frac{1}{3} - 1 + 1 + \frac{1}{3} - 1 + 1 = \frac{2}{3}u^2 = S.
$$

Para facilitar la comprensión del apartado se hace la representación gráfica, aproximada, de la situación, que es la que aparece en la figura siguiente.

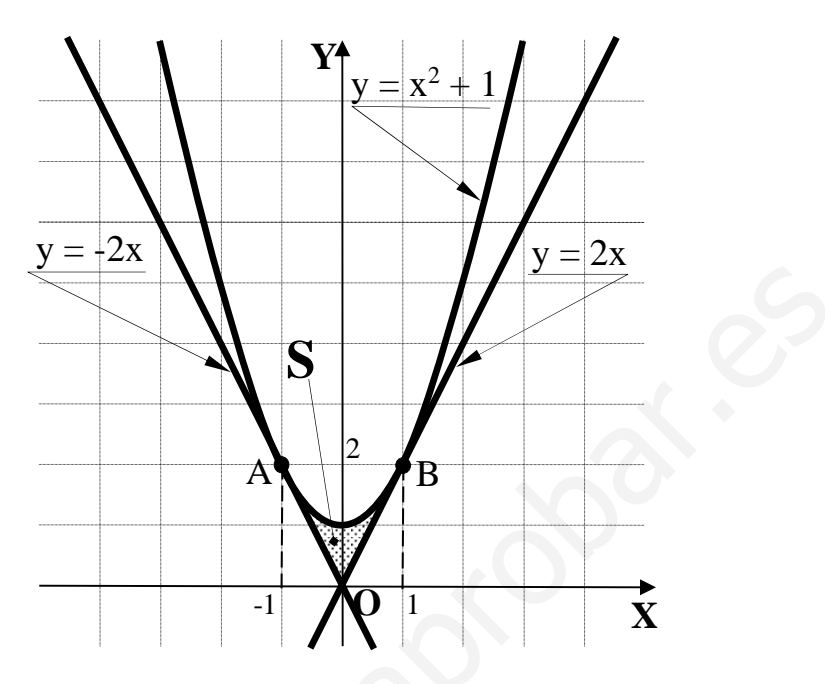

\*\*\*\*\*\*\*\*\*\*

#### **CUESTIONES**

1<sup>a</sup>) Sea A una matriz cuadrada tal que  $A^2 = A + I$ , donde I es la matriz identidad. ¿Se puede asegurar que A admite inversa? Razonar la respuesta.

$$
A2 = A + I \; ;; \; A2 - A = I \; ;; \; A \cdot (A - I) = I.
$$

Teniendo en cuenta que, por definición de inversa de una matriz, se cumple que:

*A* · *A*<sup>-1</sup> = *I*, de la última expresión se deduce que *A*<sup>-1</sup> = *A* − *I*, que existe para cualquier matriz A de coeficientes reales.

Nota: Falsa sería la demostración siguiente:

 $A^2 = A + I$ ;  $A \cdot A = A + I \implies$  Multiplicando por la izquierda por A<sup>-1</sup>:

 $A^{-1} \cdot A \cdot A = A^{-1} \cdot (A + I)$  ;;  $I \cdot A = A^{-1} \cdot A + A^{-1} \cdot I$  ;;  $A = I + A^{-1} \Rightarrow A^{-1} = A - I$ 

 Aunque se llega a una solución idéntica, se supone de antemano la existencia de la matriz inversa.  $x^2 = t$ , ac la utima expression se deduce que  $\frac{A^2 = A - t}{A^2}$ , que existe par<br>iz A de coeficientes reales.<br><br><br>: Falsa sería la demostración siguiente:<br><br> $A + I$  :;  $A \cdot A = A + I \Rightarrow$  Multiplicando por la izquierda por A<sup>-1</sup>:<br><br> $A \$ 

2<sup>a</sup>) Determinar α y β para que los planos  $\pi_1$  ≡ 6x − ay + 4z + 9 = 0 y  $\pi_2$  ≡ 9x − 3y + βz − β = 0 sean paralelos. Calcular la distancia entre dichos planos.

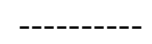

Los planos los planos  $\pi_1 = 6x - ay + 4z + 9 = 0$  y  $\pi_2 = 9x - 3y + \beta z - \beta = 0$  serán paralelos cuando sus vectores normales  $\overrightarrow{n_1}$  =  $(6, -a, 4)$  y  $\overrightarrow{n_2}$  =  $(9, -3, \beta)$  sean linealmente dependientes, o sea, cuando sus componentes sean proporcionales:

$$
\frac{6}{9} = \frac{-a}{-3} = \frac{4}{\beta} \implies \begin{cases} \frac{6}{9} = \frac{-a}{-3} \text{ ; } \frac{2}{3} = \frac{a}{3} \implies \frac{a=2}{3} \\ \frac{6}{9} = \frac{4}{\beta} \text{ ; } \frac{2}{3} = \frac{4}{\beta} \text{ ; } 2\beta = 12 \implies \frac{\beta=6}{3} \end{cases}
$$

Los planos resultan ser  $\pi_1 = 6x-2y+4z+9=0$  y  $\pi_2 = 9x-3y+6z-6=0$ , que también se pueden expresar de la forma  $\pi_1 = 3x - y + 2z + \frac{9}{2} = 0$  y  $\pi_2 = 3x - y + 2z - 2 = 0$ .

.

La distancia entre dos planos paralelos dados por sus ecuaciones implícitas o generales  $\pi_1 = Ax + By + Cz + D_1 = 0$  y  $\pi_2 = Ax + By + Cz + D_2 = 0$ , viene dado por la siguiente fórmula:  $d(\pi_1, \pi_2) = \frac{|D_2 - D_1|}{\sqrt{A^2 + B^2 + C^2}}$ 2  $v_1$  $\tau_1, \pi_2$  $A^2 + B^2 + C$  $D_2 - D$ *d*  $+B^2 +$  $(\pi_1, \ \pi_2) = \frac{|D_2 - D_1|}{\sqrt{2 \cdot 2 \cdot 2 \cdot 2}}$ .  $\frac{6}{9} = \frac{4}{-3} = \frac{4}{\beta}$   $\Rightarrow$   $\begin{cases} \frac{6}{9} = \frac{4}{\beta} \text{ :: } \frac{2}{3} = \frac{4}{\beta} \text{ :: } 2\beta = 12 \Rightarrow \underline{\beta} = 6 \end{cases}$ <br>
Los planos resultan ser  $\pi_1 = 6x - 2y + 4z + 9 = 0$  y  $\pi_2 = 9x - 3y + 6z - 6 = 0$ , q<br>
aeden expresar de la forma  $\pi_1 =$ 

Aplicando la fórmula al caso que nos ocupa:

$$
d(\pi_1, \pi_2) = \frac{|-2-\frac{9}{2}|}{\sqrt{3^2 + (-1)^2 + 2^2}} = \frac{|-\frac{13}{2}|}{\sqrt{4+1+4}} = \frac{13}{2\sqrt{9}} = \frac{13}{6}.
$$

$$
d(\pi_1, \pi_2) = \frac{16}{3} \text{ unidades}
$$

 $3<sup>a</sup>$ ) Determinar el punto P sobre la curva  $y = 12 - x^2$  situado en el primer cuadrante de forma que el área del rectángulo determinado por los dos ejes y las rectas paralelas a los ejes que pasan por el punto P sea máxima.

----------

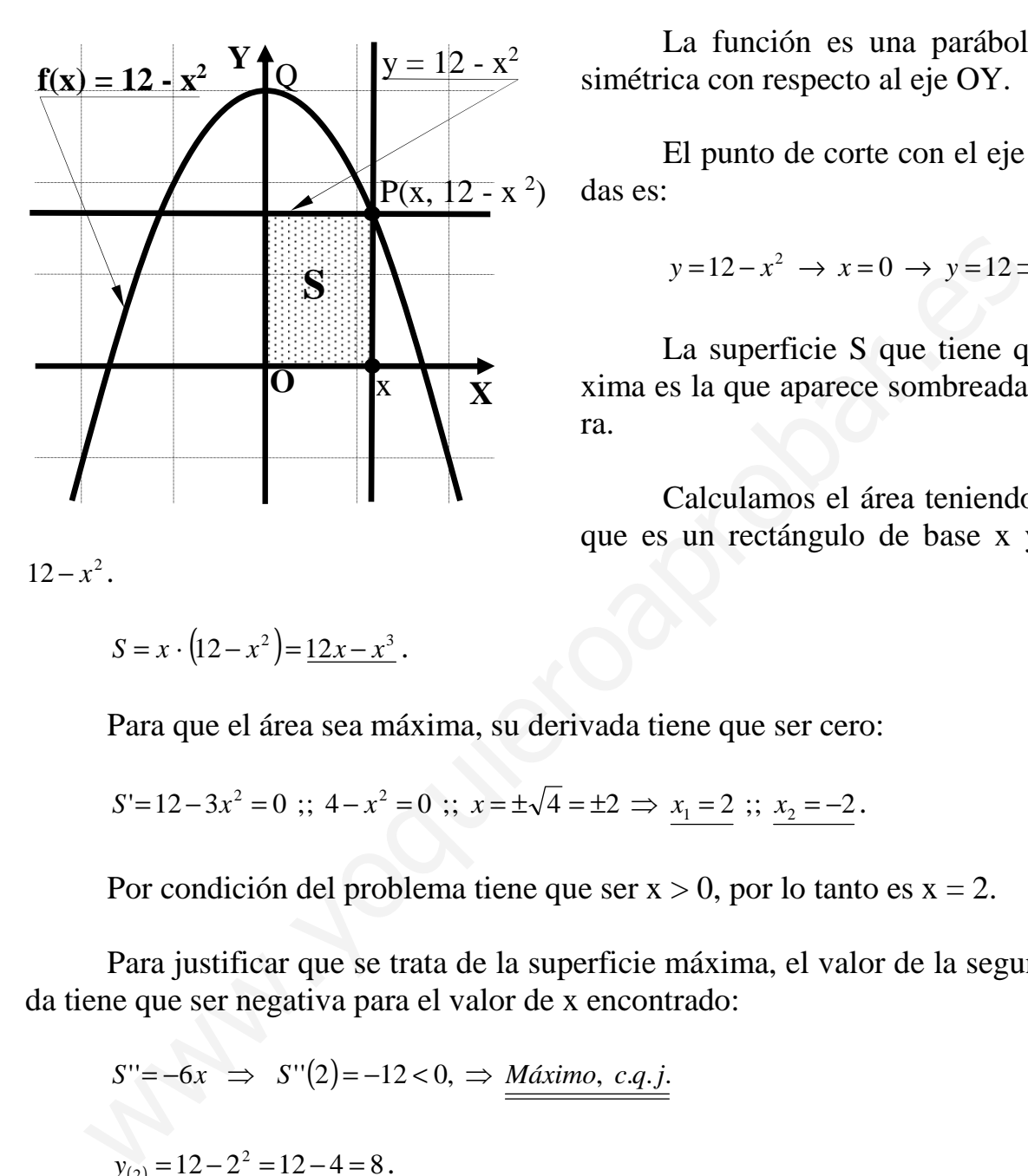

 La función es una parábola cóncava, simétrica con respecto al eje OY.

 El punto de corte con el eje de ordenadas es:

$$
y=12-x^2 \to x=0 \to y=12 \Rightarrow Q(12, 0).
$$

 La superficie S que tiene que ser máxima es la que aparece sombreada en la figura.

 Calculamos el área teniendo en cuenta que es un rectángulo de base x y de altura

 $12 - x^2$ .

$$
S = x \cdot (12 - x^2) = \underline{12x - x^3} \, .
$$

Para que el área sea máxima, su derivada tiene que ser cero:

$$
S'=12-3x^2=0 \; ; \; 4-x^2=0 \; ; \; x=\pm\sqrt{4}=\pm 2 \; \Rightarrow \; x_1=2 \; ; \; x_2=-2 \; .
$$

Por condición del problema tiene que ser  $x > 0$ , por lo tanto es  $x = 2$ .

 Para justificar que se trata de la superficie máxima, el valor de la segunda derivada tiene que ser negativa para el valor de x encontrado:

$$
S''=-6x \implies S''(2)=-12<0, \implies \underline{M\acute{a}ximo, c.q.j.}
$$
  

$$
y_{(2)}=12-2^2=12-4=8.
$$
  

$$
\underline{P(2, 8)}
$$

4<sup>a</sup>) Calcular 
$$
\frac{\lim_{x \to 0} \frac{(x-1)e^x + 1}{\operatorname{sen}^2 x}}
$$
........  
\n
$$
\lim_{x \to 0} \frac{(x-1)e^x + 1}{\operatorname{sen}^2 x} = \frac{(0-1)e^0 + 1}{\operatorname{sen}^2 0} = \frac{-1 \cdot 1 + 1}{0} = \frac{0}{0} \Rightarrow \text{Indet.} \Rightarrow \{U \text{ Hopital}\} \Rightarrow
$$
\n
$$
\Rightarrow \frac{\lim_{x \to 0} \frac{e^x + (x-1)e^x}{2 \operatorname{sen} x \cdot \cos x} = \lim_{x \to 0} \frac{xe^x}{\operatorname{sen}(2x)} = \frac{0 \cdot 1}{0} = \frac{0}{0} \Rightarrow \text{Indet.} \Rightarrow \{U \text{ Hopital}\} \Rightarrow
$$
\n
$$
\Rightarrow \frac{\lim_{x \to 0} \frac{e^x + xe^x}{2 \cos(2x)} = \frac{1+0 \cdot 1}{2 \cdot 1} = \frac{1}{2}}{2 \cdot 1}
$$
\n\*

. Yulukubapi opar. ee

#### PRUEBA B

a)

#### **PROBLEMAS**

1<sup>o</sup>) a ) Discutir el sistema de ecuaciones  $\begin{cases} x+2y-z=2 \\ x+(1+a)y-az=2a \end{cases}$  según los valores de α.<br> $\begin{cases} x+2y-z=2 \\ x+ay+(1+a)z=1 \end{cases}$ 

b) Si para algún valor de  $\alpha$  el sistema es compatible determinado, resolverlo.

Las matrices de coeficientes y ampliada son:

$$
M = \begin{pmatrix} 1 & 2 & -1 \\ 1 & 1+a & -a \\ 1 & a & 1+a \end{pmatrix} \quad y \quad M' = \begin{pmatrix} 1 & 2 & -1 & 2 \\ 1 & 1+a & -a & 2a \\ 1 & a & 1+a & 1 \end{pmatrix}.
$$

El rango de la matriz de coeficientes en función de  $\alpha$  es el siguiente:

$$
|M| = \begin{vmatrix} 1 & 2 & -1 \\ 1 & 1+a & -a \\ 1 & a & 1+a \end{vmatrix} = (1+a)^2 - a - 2a + (1+a) + a^2 - 2(1+a) =
$$

 $= a^2 + 2a + 1 - 3a + 1 + a + a^2 - 2 - 2a = 2a^2 - 2a = 2a(a-1) = 0 \Rightarrow \underline{a_1 = 0} \; ; \; \underline{a_2 = 1}.$ <br>Para  $\begin{cases} a \neq 0 \\ a \neq 1 \end{cases} \Rightarrow$  Rango  $M = Range$   $M' = 3 = n^{\circ} incóg \Rightarrow$  Compatible determinado

$$
Para \ a = 0 \ \Rightarrow \ M' = \begin{pmatrix} 1 & 2 & -1 & 2 \\ 1 & 1 & 0 & 0 \\ 1 & 0 & 1 & 1 \end{pmatrix} \Rightarrow Range \ M' \Rightarrow \{C_1, C_2, C_4\} \Rightarrow \begin{vmatrix} 1 & 2 & 2 \\ 1 & 1 & 0 \\ 1 & 0 & 1 \end{vmatrix} =
$$

 $=1-2-2=-3\neq 0 \Rightarrow$  Rango M'=3.

Para  $a = 0 \Rightarrow$  Rango  $M = 2$ ; Rango  $M' = 3 \Rightarrow$  Incompatible

$$
Para \ a = 1 \implies M' = \begin{pmatrix} 1 & 2 & -1 & 2 \\ 1 & 2 & -1 & 2 \\ 1 & 1 & 2 & 1 \end{pmatrix} \implies \{F_1 = F_2\} \implies \underline{Range \ M' = 2}
$$

Para  $a=1 \Rightarrow$  Rango  $M =$ Rango  $M' = 2 < n^{\circ}$  incóg.  $\Rightarrow$  Compatible indeterminado

 Resolvemos para J  $\left\{ \right\}$  $\mathcal{L}$  $\overline{\mathcal{L}}$ ∤  $\int$ ≠ ≠ 1 0 *a*  $a \neq 0$  aplicando el método de Gauss.

$$
\begin{cases}\nx + 2y - z = 2 \\
x + (1 + a)y - az = 2a \implies \text{Restando a cada ecuación la primera:} \\
x + ay + (1 + a)z = 1\n\end{cases}
$$

 $(a-1)y - (a-1)z = 2(a-1)$  $(a-2)y+(a+2)z=-1$   $(a-2)y+(a+2)z$ ⇒  $\int$  $\overline{1}$  $\left\{ \right\}$  $\mathcal{L}$  $(-2)y+(a+2)z = -z=$  $+2y-z=$  $\int$  $\mathbf{I}$  $\left\{ \right.$  $\mathcal{I}$  $(-2)y+(a+2)z = (-1)y-(a-1)z=2(a +2y-z=$  $2)y+(a+2)z=-1$ 2  $2y - z = 2$  $2)y+(a+2)z=-1$  $1)y - (a-1)z = 2(a-1)$  $2y - z = 2$  $(a-2)y+(a+2)z$  $y-z$  $x+2y-z$  $(a-2)y+(a+2)z$  $(a-1)y - (a-1)z = 2(a)$  $x+2y-z$ Restando a la tercera fila la se-

gunda multiplicada por  $(\alpha - 2)$ :

$$
\begin{aligned}\n\text{d} & \text{multiplicada por (}\alpha - 2):\n\begin{cases}\nx + 2y - z = 2 \\
(a - 2)y - (a - 2)z = 2(a - 2)\n\end{cases}\n\begin{cases}\nx + 2y - z = 2 \\
y - z = 2\n\end{cases}\n\begin{cases}\n\Rightarrow z = \frac{3 - 2a}{2a} \\
\Rightarrow z = \frac{3 - 2a}{2a} \\
\Rightarrow z = \frac{3 - 2a}{2a}\n\end{cases}
$$
\n
$$
y = 2 + z = 2 + \frac{3 - 2a}{2a} = \frac{4a + 3 - 2a}{2a} = \frac{3 + 2a}{2a} = y
$$
\n
$$
x = 2 - 2y + z = 2 - \frac{6 + 4a}{2a} + \frac{3 - 2a}{2a} = \frac{4a - 6 - 4a + 3 - 2a}{2a} = \frac{-3 - 2a}{2a} = x\n\end{aligned}
$$
\n
$$
\begin{aligned}\n\text{arrows: } \\
\text{arrows: } \\
\text{arrows: } \\
\text{arrows: } \\
\text{arrows: } \\
\text{arrows: } \\
\text{arrows: } \\
\text{arrows: } \\
\text{arrows: } \\
\text{arrows: } \\
\text{arrows: } \\
\text{arrows: } \\
\text{arrows: } \\
\text{arrows: } \\
\text{arrows: } \\
\text{arrows: } \\
\text{arrows: } \\
\text{arrows: } \\
\text{arrows: } \\
\text{arrows: } \\
\text{arrows: } \\
\text{arrows: } \\
\text{arrows: } \\
\text{arrows: } \\
\text{arrows: } \\
\text{arrows: } \\
\text{arrows: } \\
\text{arrows: } \\
\text{arrows: } \\
\text{arrows: } \\
\text{arrows: } \\
\text{arrows: } \\
\text{arrows: } \\
\text{arrows: } \\
\text{arrows: } \\
\text{arrows: } \\
\text{arrows: } \\
\text{arrows: } \\
\text{arrows: } \\
\text{arrows: } \\
\text{arrows: } \\
\text{arrows: } \\
\text{arrows: } \\
\text{arrows: } \\
\text{arrows: } \\
\text{arrows: } \\
\text{arrows: } \\
\text{arrows: } \\
\text{arrows: } \\
\text{arrows: } \\
\text{arrows: } \\
\text{arrows: } \\
\text{arrows: } \\
\
$$

$$
y = 2 + z = 2 + \frac{3 - 2a}{2a} = \frac{4a + 3 - 2a}{2a} = \frac{3 + 2a}{2a} = y.
$$

$$
x = 2 - 2y + z = 2 - \frac{6 + 4a}{2a} + \frac{3 - 2a}{2a} = \frac{4a - 6 - 4a + 3 - 2a}{2a} = \frac{-3 - 2a}{2a} = x
$$

\*\*\*\*\*\*\*\*\*\*

 $b)$ 

2°) Dada la curva función  $f(x) = \frac{x(x-1)}{x-1}$ 4 1  $2^{\circ}$  $=\frac{x(x-1)}{2}$ *x*  $f(x) = \frac{x(x-1)}{x-1}$ , estudiar su dominio de definición, intervalos de crecimiento y decrecimiento, extremos relativos y asíntotas. A partir de estos datos, representar la gráfica de f(x). ----------

 El dominio de una función racional es R, excepto los valores reales de x que anulan el denominador.

$$
x^{2}-4=0 \implies (x+2)(x-2)=0 \implies \begin{cases} \frac{x_{1}=2}{x_{2}=-2} & \implies \frac{D(f) \implies R-\{-2, 2\}}{x_{2}=-2} \end{cases}
$$

Para estudiar los intervalos de crecimiento y decrecimiento, derivamos:

Para estudiar los intervalos de crecimiento y decrecimiento, derivamos:  
\n
$$
f'(x) = \frac{(2x-1)(x^2-4)-x(x-1)\cdot 2x}{(x^2-4)^2} = \frac{2x^3-8x-x^2+4-2x^3+2x^2}{(x^2-4)^2} = \frac{x^2-8x+4}{(x^2-4)^2}.
$$
\n
$$
f'(x)=0 \Rightarrow \frac{x^2-8x+4}{(x^2-4)^2}=0 \text{ ; } x^2-8x+4=0 \text{ ; } x = \frac{8\pm\sqrt{64-16}}{2} = \frac{8\pm\sqrt{48}}{2} = \frac{8\pm\sqrt{16\cdot 3}}{2} = \frac{8\pm4\sqrt{3}}{2} = 4\pm2\sqrt{3} \Rightarrow \frac{x_1}{2} = 4-2\sqrt{3} \equiv 0.54 \text{ ; } x_2 = 4+2\sqrt{3} \equiv 7.46.
$$
\nEl siguiente gráfico indica los intervalos de crecimiento y decrecimiento d  
\nfunction.

\n
$$
\bigoplus_{x=2}^{\infty} \bigoplus_{x=2}^{\infty} \bigoplus_{x=2}^{\in
$$

 El siguiente gráfico indica los intervalos de crecimiento y decrecimiento de la función.

$$
\bigoplus_{-2} \bigoplus_{0 \text{ x}_1} \bigoplus_{+2} \bigoplus_{x_2} \bigoplus_{x_2}
$$
\n
$$
\underbrace{f'(x) > 0 \Rightarrow \text{Crecimiento}: (-\infty, -2) \cup (2, 4-2\sqrt{3}) \cup (4+2\sqrt{3}, +\infty)}_{\text{$\underline{f'(x)} < 0 \Rightarrow \text{Decrecimiento}: (4-2\sqrt{3}, 2) \cup (2, 4+2\sqrt{3})$}}
$$

 De la observación de los periodos de crecimiento y decrecimiento, así como del dominio de la función, se deducen los máximos y mínimos relativos, que son los siguientes:

Máximo relativo para  $x_1 = 4 - 2\sqrt{3} \approx 0.054$ .

$$
f\left(4-2\sqrt{3}\right) = \frac{\left(4-2\sqrt{3}\right)\left(3-2\sqrt{3}\right)}{\left(4-2\sqrt{3}\right)^2 - 4} = \frac{12 - 8\sqrt{3} - 6\sqrt{3} + 12}{16 - 16\sqrt{3} + 12 - 4} = \frac{24 - 14\sqrt{3}}{24 - 16\sqrt{3}} = \frac{12 - 7\sqrt{3}}{12 - 8\sqrt{3}} \approx 0.07.
$$

Máximo: A(0'54, 0'07)

Mínimo relativo para  $x_2 = 4 + 2\sqrt{3} \approx 0.054$ .

$$
f\left(4+2\sqrt{3}\right) = \frac{\left(4+2\sqrt{3}\right)\left(3+2\sqrt{3}\right)}{\left(4+2\sqrt{3}\right)^2 - 4} = \frac{12+8\sqrt{3}+6\sqrt{3}+12}{16+16\sqrt{3}+12-4} = \frac{24+14\sqrt{3}}{24+16\sqrt{3}} = \frac{12+7\sqrt{3}}{12+8\sqrt{3}} \approx 0.93.
$$

#### Mínimo: B(7'46, 0'93)

 Las asíntotas verticales son los valores finitos de x que hacen que la función valga más infinito o menos infinito, o sea, son los valores infinitos de los límites laterales de la función para los valores de x que anulan el denominador:

Para 
$$
x = -2 \Rightarrow \begin{cases} \lim_{x \to -2^{-}} f(x) = \frac{\lim_{x \to -2^{-}} x^2 - 3x - 4}{x^2 - 4} = \frac{0}{0^{+}} = \pm \infty \\ \lim_{x \to -2^{+}} f(x) = \frac{\lim_{x \to -2^{+}} x^2 - 3x - 4}{x^2 - 4} = \frac{0}{0^{-}} = \pm \infty \end{cases}
$$

\nPara  $x = +2 \Rightarrow \begin{cases} \lim_{x \to +2^{-}} f(x) = \frac{\lim_{x \to +2^{-}} x^2 - 3x - 4}{x^2 - 4} = \frac{0}{0^{+}} = \pm \infty \\ \lim_{x \to +2^{+}} f(x) = \frac{\lim_{x \to +2^{+}} x^2 - 3x - 4}{x^2 - 4} = \frac{0}{0^{+}} = \pm \infty \end{cases}$ 

\nLas asíntotas horizontales son los valores finitos que toma la funcióne a más infinito o a menos infinito:

\n $y = \lim_{x \to \pm \infty} f(x) = \lim_{x \to \pm \infty} \frac{x^2 - x}{x^2 - 4} = \frac{1 - y}{x}$ 

\nLa recta  $y = 1$  es asíntota horizontal de la función.

\nPara que una función tenga asíntotas oblicuas es necesario que el numeroión tenga un grado mayor en una unidad al grado del denominador, por

\nso que nos ocuna no existen asíntotas oblicuas

 Las asíntotas horizontales son los valores finitos que toma la función cuando x tiende a más infinito o a menos infinito:

$$
y = \lim_{x \to \pm \infty} f(x) = \lim_{x \to \pm \infty} \frac{x^2 - x}{x^2 - 4} = \frac{1 - y}{1 - y}
$$
  
La recta y = 1 es asíntota horizontal de la función.

 Para que una función tenga asíntotas oblicuas es necesario que el numerador de la función tenga un grado mayor en una unidad al grado del denominador, por lo cual, en el caso que nos ocupa, no existen asíntotas oblicuas.

 El punto de corte de la función con la asíntota horizontal se obtiene resolviendo la ecuación que resulta de la igualación de sus expresiones:

$$
\begin{aligned} y &= f(x) = \frac{x(x-1)}{x^2 - 4} \\ y &= 1 \end{aligned} \implies \frac{x(x-1)}{x^2 - 4} = 1 \, \, ; \, \, x^2 - x = x^2 - 4 \, \, ; \, \, x = 4 \implies \underline{P(4, 1)}.
$$

Teniendo en cuenta lo anterior, la representación aproximada de la función es la

que figura en la gráfica siguiente:

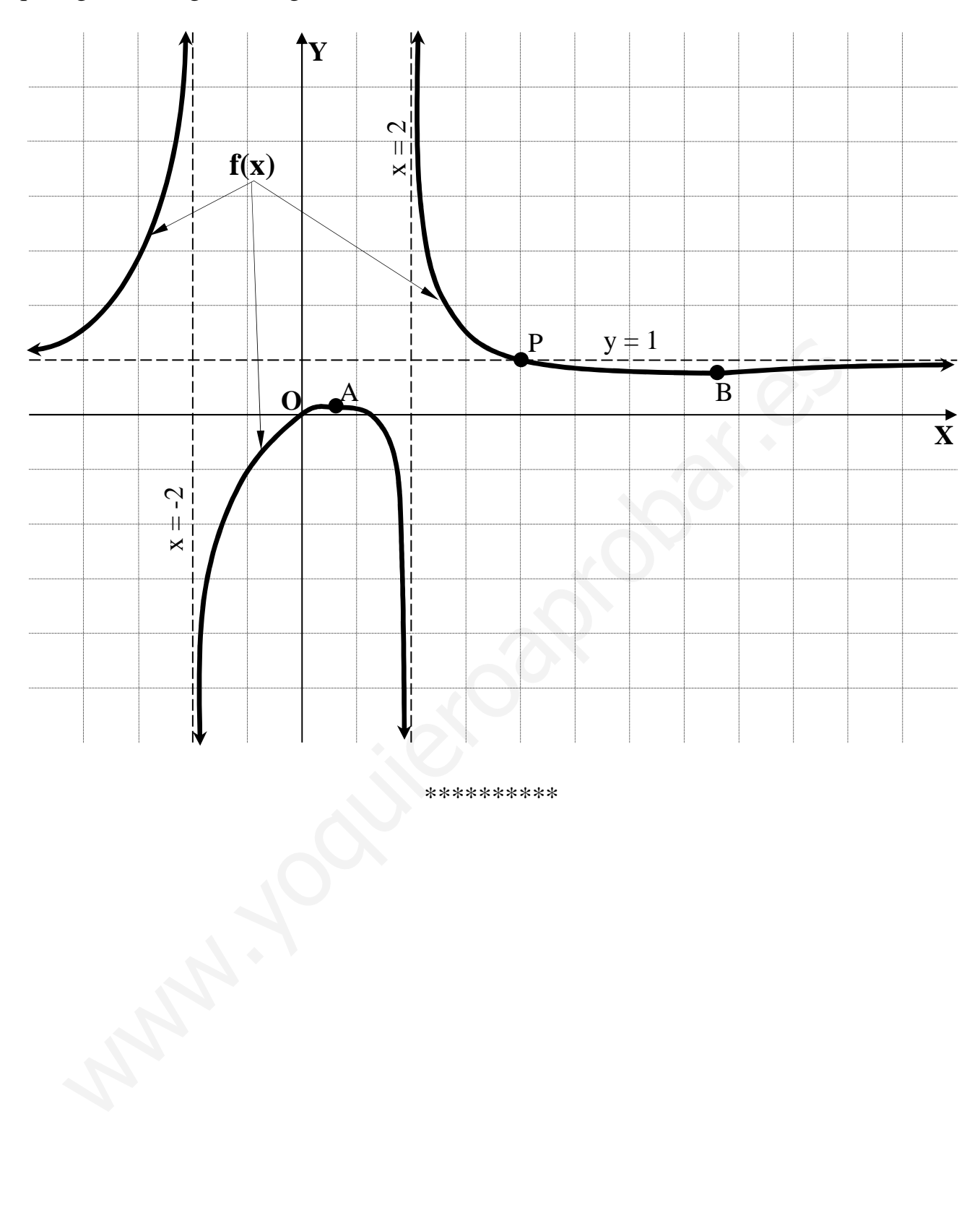

## **CUESTIONES**

 $0 \t 0 \t 1 \t 1$ 

 $\setminus$ 

1ª) Calcular el rango de la matriz  $\Bigg\}$  $\overline{\phantom{a}}$  $\overline{\phantom{a}}$  $\overline{\phantom{a}}$ J  $\backslash$  $\overline{\phantom{a}}$  $\mathbf{I}$  $\mathbf{r}$  $\mathbf{r}$  $\setminus$ ſ − −− − − =  $0 \t -1 \t 1 \t 2$  $1 -1 3 2$ 2  $-2$  1 7  $1 \t 0 \t -1 \t 1$  $A = \begin{pmatrix} 2 & 2 & 1 \\ 1 & 2 & 2 \end{pmatrix}$ .

Procediendo por el método de Gauss:

$$
A = \begin{pmatrix} 1 & 0 & -1 & 1 \\ 2 & -2 & 1 & 7 \\ -1 & -1 & 3 & 2 \\ 0 & -1 & 1 & 2 \end{pmatrix} \Rightarrow \begin{cases} F_2 \rightarrow F_2 - 2F_1 \\ F_3 \rightarrow F_3 + F_1 \end{cases} \Rightarrow \begin{cases} 1 & 0 & -1 & 1 \\ 0 & -2 & 3 & 5 \\ 0 & -1 & 2 & 3 \\ 0 & -1 & 1 & 2 \end{cases} \Rightarrow \begin{cases} F_2 \rightarrow F_3 + F_1 \\ F_3 \rightarrow F_3 + F_1 \end{cases} \Rightarrow \begin{cases} 1 & 0 & -1 & 1 \\ 0 & -1 & 1 & 2 \\ 0 & -1 & 2 & 3 \\ 0 & -2 & 3 & 5 \end{cases} \Rightarrow \begin{cases} F_3 \rightarrow F_3 + F_2 \\ F_4 \rightarrow F_4 + 2F_2 \end{cases} \Rightarrow \begin{cases} 1 & 0 & -1 & 1 \\ 0 & 1 & -1 & -2 \\ 0 & 0 & 1 & 1 \\ 0 & 0 & 1 & 1 \end{cases} \Rightarrow \begin{cases} F_4 \rightarrow F_4 - F_3 \end{cases} \Rightarrow \begin{cases} 1 & 0 & -1 & 1 \\ 0 & 1 & -1 & -2 \\ 0 & 0 & 1 & 1 \\ 0 & 0 & 0 & 0 \end{cases} \Rightarrow \frac{Range A = 3}{Range A}.
$$

----------

\*\*\*\*\*\*\*\*\*\*

 $\setminus$ 

0000

2ª) Calcular la ecuación del plano que contiene a la recta 3 1 2  $r = x-3 = \frac{y-2}{2} = \frac{z-1}{2}$  y es paralelo a la recta  $\overline{\mathcal{L}}$ ∤  $\int$  $-2z=$  $-y-z+2=$ ≡  $2z = 1$  $2=0$  $y-2z$  $s \equiv \begin{cases} x - y - z + 2 = 0 \\ 2 \end{cases}$ .

----------

Un punto y un vector director de r son  $P(3, 2, 1)$  y  $\overline{v_r} = (1, 2, 3)$ .

 Un vector director de s puede ser cualquiera que sea linealmente dependiente del producto vectorial de los vectores normales de los planos que la determinan, que son los siguientes:  $\overrightarrow{n_1}$  = (1, -1, -1) *y*  $\overrightarrow{n_2}$  = (0, 1, -2).

2322 ( ) 1,2,3 210 111 ++=+++= ⇒ = − *<sup>s</sup>* −−= *<sup>s</sup> vkjijiki kji v* . www.yoquieroaprobar.es

El plano pedido tiene como vectores directores a  $v_r = (1, 2, 3)$  y  $v_s = (3, 2, 1)$  y contiene al punto P(3, 2, 1).

$$
\pi\left(P; \overrightarrow{v_r}, \overrightarrow{v_s}\right) \equiv \begin{vmatrix} x-3 & y-2 & z-1 \\ 1 & 2 & 3 \\ 3 & 2 & 1 \end{vmatrix} = 0 ;
$$

 $2(x-3)+9(y-2)+2(z-1)-6(z-1)-6(x-3)-(y-2)=0$ ;;  $-4(x-3)+8(y-2)-4(z-1)=0$ ;;

 $(x-3)-2(y-2)+(z-1)=0$ ;;  $x-3-2y+4+z-1=0$ .

 $\pi \equiv x-2y+z=0$ 

3<sup>a</sup>) Calcular  $I = \int \frac{e^{3x}}{2+e^x} dx$ .

$$
I = \int \frac{e^{3x}}{2+e^x} \cdot dx \implies \begin{cases} e^x = t \\ e^x dx = dt \\ dx = \frac{dt}{t} \end{cases} \implies I = \int \frac{t^3}{2+t} \cdot \frac{1}{t} \cdot dx = \int \frac{t^2}{2+t} \cdot dx.
$$

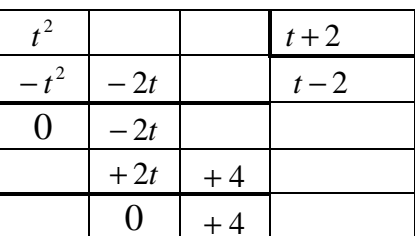

----------

$$
I = \int \left( t - 2 + \frac{4}{2 + t} \right) \cdot dt = \frac{t^2}{2} - 2t + 4L \left| 2 + t \right| + C = \frac{1}{2} e^{2x} - 2e^x + 4L \left( 2 + e^x \right) + C
$$

$$
I = \int \frac{e^{3x}}{2+e^x} \cdot dx = \frac{1}{2}e^{2x} - 2e^x + 4L(2+e^x) + C
$$

 $4<sup>a</sup>$ ) Sean f(x) y g(x) dos funciones derivables para todo valor de x, que verifican que  $f(0) = g(0)$  y que  $f'(x) > g'(x)$  para  $x \ge 0$ . ¿Se puede asegurar que  $f(x) > g(x)$  para  $x > 0$ ? Razona la respuesta indicando en que resultados te basas.

Sea la función  $h(x) = f(x) - g(x)$ .

 $h'(x) = f'(x) - g'(x) > 0$  por ser  $f'(x) > g'(x)$ .

h(x) es creciente  $\forall x \ge 0$  por ser  $h'(x) > 0$ , y como es  $f(0) = g(0)$  tiene que ser, necesariamente,  $h(0) = f(0) - g(0) = 0$ .

En resumen:  $h(x) = f(x) - g(x) > 0$ ,  $\forall x > 0$ , por lo que se puede asegurar que:

 $f(x) > g(x), \forall x \ge 0$